### **TP14 En Python Formes géométriques (cinq cercles)**

Allumer l'ordinateur et connectez-vous en utilisant votre login et votre mot de passe puis lancer **«** Python en ligne : [https://www.codabrainy.com/python-compiler/»](https://www.codabrainy.com/python-compiler/)

# **Activité**

Le but est de tracer un cercle en Python : Soient les cercles d'équations suivants :

- 1-  $X^2 + Y^2 = 4$ : équation d'un cercle de centre  $(0, 0)$  et de rayon r = 2.
- 2-  $X^2 + (Y+2)^2 = 4$ : équation d'un cercle de centre  $(0; -2)$  et de rayon r = 2.
- 3-  $X^2 + (Y-2)^2 = 4$ : équation d'un cercle de centre  $(0; 2)$  et de rayon r = 2.
- 4-  $(X+2)^2 + Y^2 = 4$ : équation d'un cercle de centre  $(-2; 0)$  et de rayon r = 2.
- 5-  $(X-2)^2 + Y^2 = 4$ : équation d'un cercle de centre  $(-2, -2)$  et de rayon r = 2.

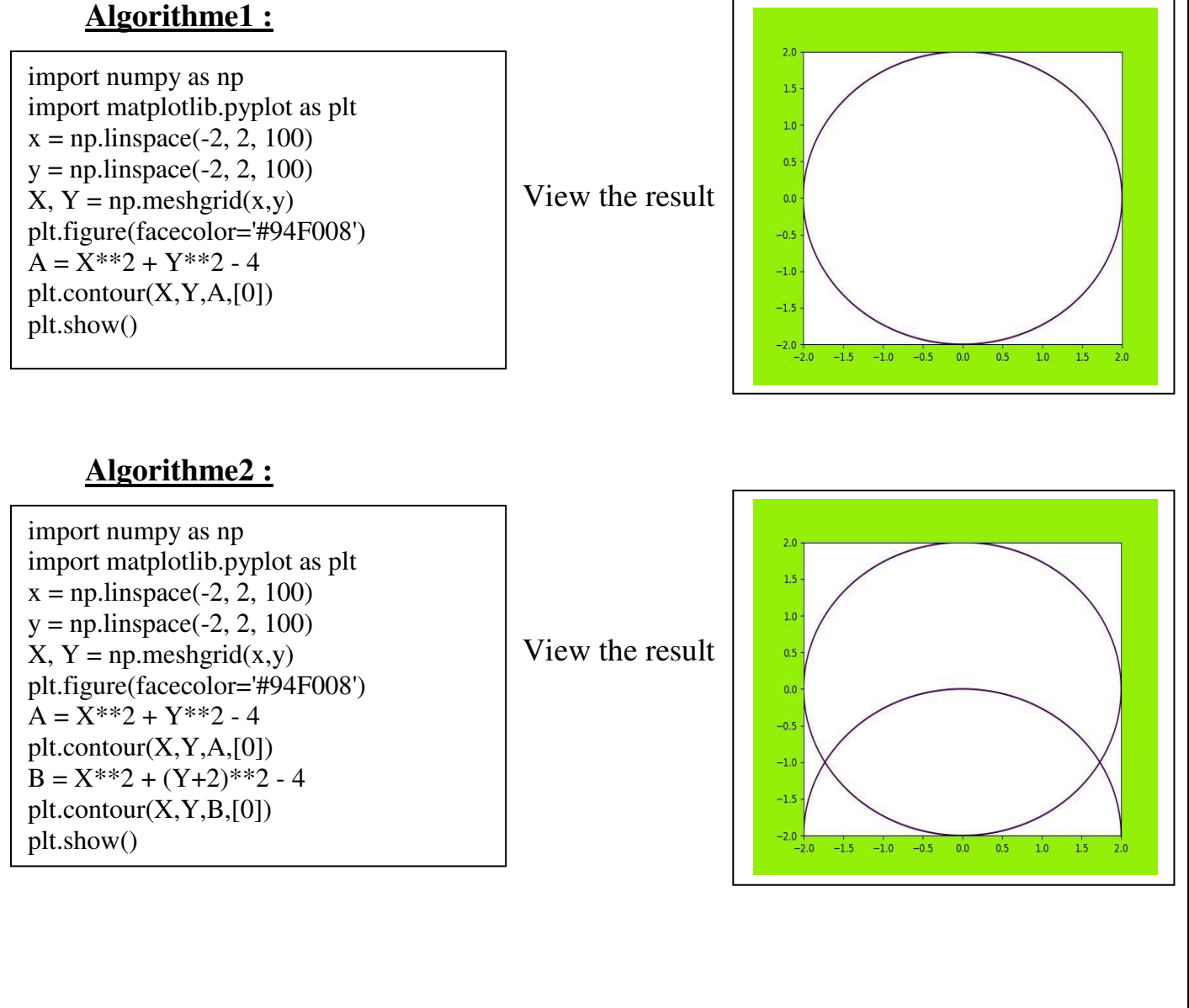

 $\overline{1.5}$  $1.0$  $0.5$  $\overline{0.0}$  $-0.5$  $-10$  $-1.5$  $-2.0$ 

 $20$  $1.5$  $1.0$  $0.5$  $0.0$  $-0.5$  $-1.0$  $-1.5$  $-2.0$ 

 $-1.5$ 

 $-1.0 -0.5$ 

 $-1.0 -0.5$ 

 $-1.5$ 

 $0.0$  $0.5$  $1.0$ 

 $1.5$ 

 $0.0$  $0.5$  $1.0$  $\overline{1.5}$ 

#### **Algorithme3 :**

 $\begin{array}{c} \hline \end{array}$ 

 $\overline{1}$ 

 $A = X^{**2} + Y^{**2} - 4$  View the result import numpy as np import matplotlib.pyplot as plt  $x = np.linalg 2, 2, 100$  $y = np.linalg$ g (-2, 2, 100)  $X, Y = np$ .meshgrid $(x,y)$ plt.figure(facecolor='#94F008') plt.contour(X,Y,A,[0])  $B = X^{**2} + (Y+2)^{**2} - 4$  $plt.contrib(T, Y, B, [0])$  $C = X^{**2} + (Y-2)^{**2} - 4$ plt.contour(X,Y,C,[0]) plt.show()

### **Algorithme4 :**

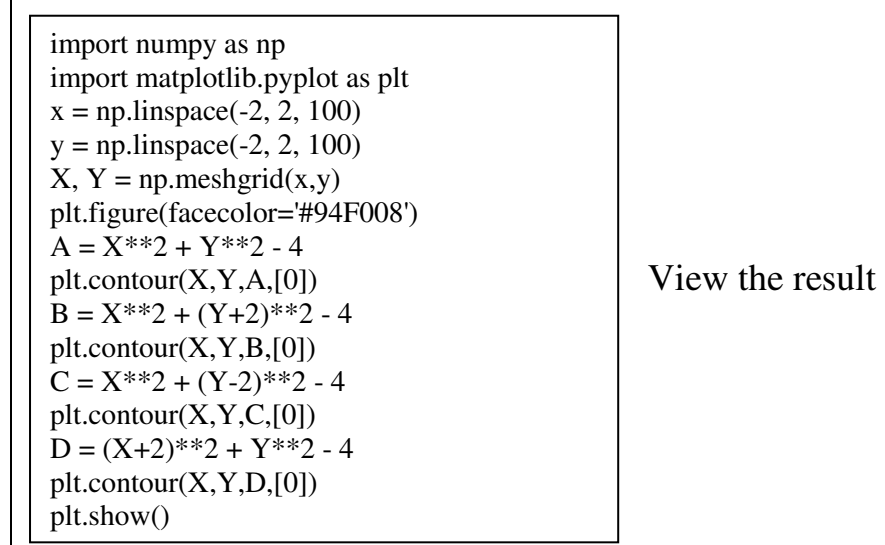

# **Algorithme5 :**

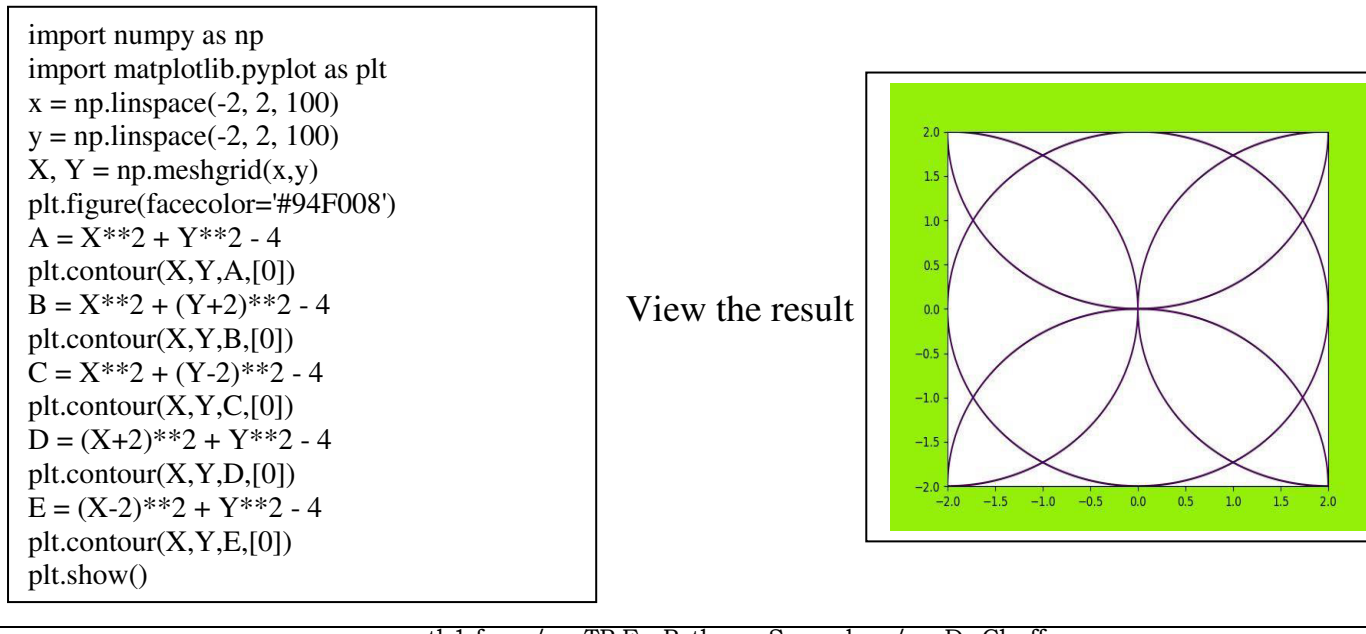